## Computational Statistics. Chapter 5: MCMC. Solution of exercises

Thierry Denoeux

2024-03-19

**set.seed**(2021)

## **Exercise 1**

As the density of  $\epsilon$  is symmetric, the MH ratio is the ratio of the densities at  $x^*$  and  $x^{(t-1)}$ , i.e., we have

$$
R(x^{(t-1)}, x^*) = \frac{f(x^*)}{f(x^{(t-1)})} = \exp(|x^{(t-1)}| - |x^*|).
$$

The following function MH\_Laplace implements the random walk MH algorithm for this problem:

```
MH_Laplace <- function(N,sig){
  x<-vector(N,mode="numeric")
  x[1]<-rnorm(1,mean=0,sd=sig)
  for(t in (2:N)){
    epsilon<-rnorm(1,mean=0,sd=sig)
    xstar<-x[t-1]+ epsilon
    U<-runif(1)
    R<-exp(abs(x[t-1]) - abs(xstar))
    if(U <= R) x[t]<-xstar else x[t]<-x[t-1]
  }
  return(x)
}
```
Let us generate a sample of size  $10^5$  with  $\sigma = 10$ :

x <- **MH\_Laplace**(100000,10)

The sample path and correlation plots show good mixing (the chain quickly moves away from its starting value, and the autocorrelation decreases quickly as the lag between iterations increases):

**plot**(x,type="l",xlab='t',ylab=**expression**(x[(t)]))

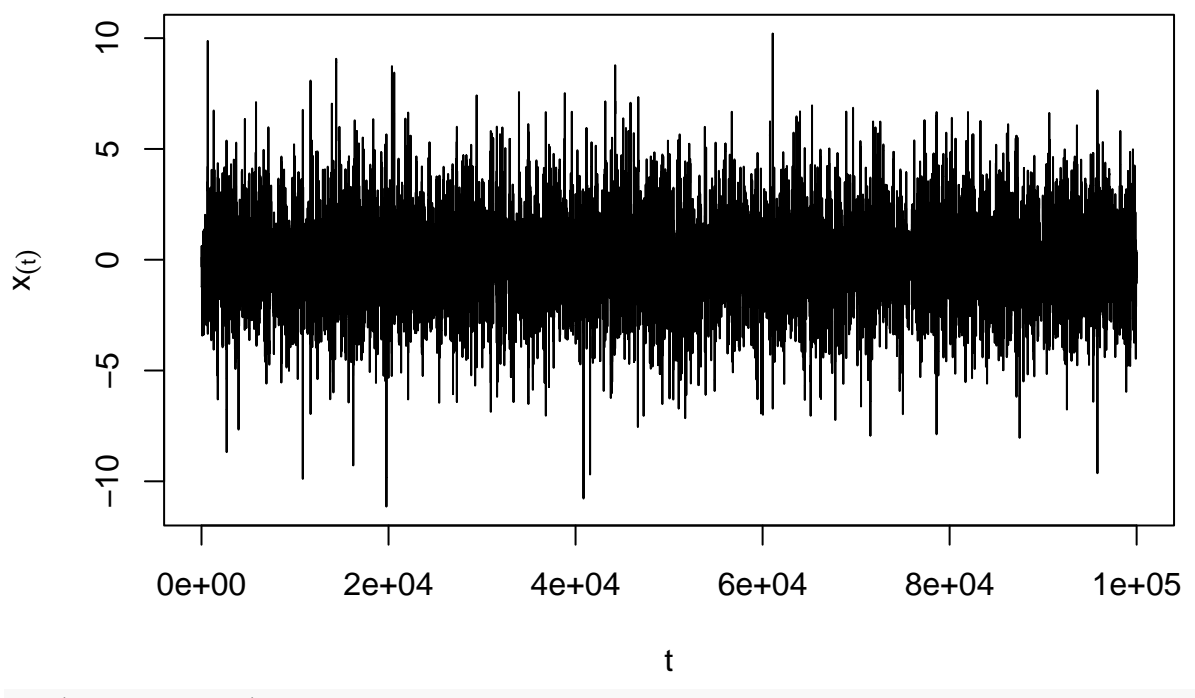

**acf**(x,lag.max=100)

**Series x**

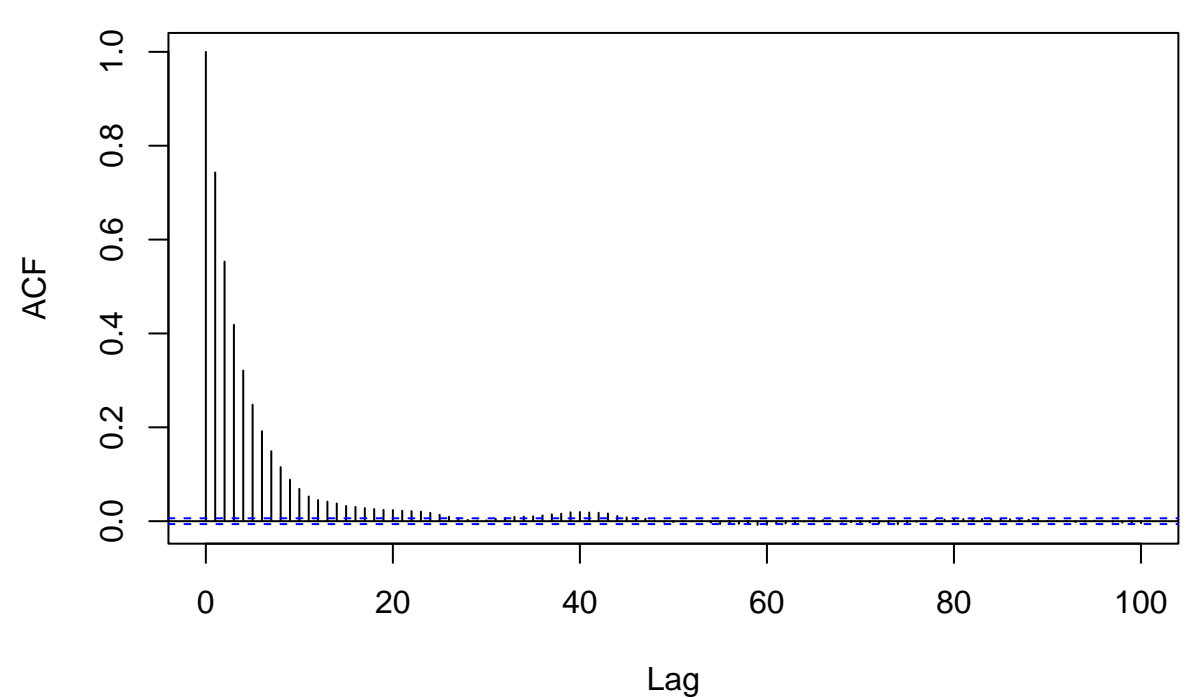

Plot of the histogram with the Laplace density:

```
u<-seq(-10,10,0.01)
fu<-0.5*exp(-abs(u))
hist(x,freq=FALSE,ylim=range(fu))
lines(u,0.5*exp(-abs(u)))
```
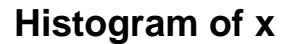

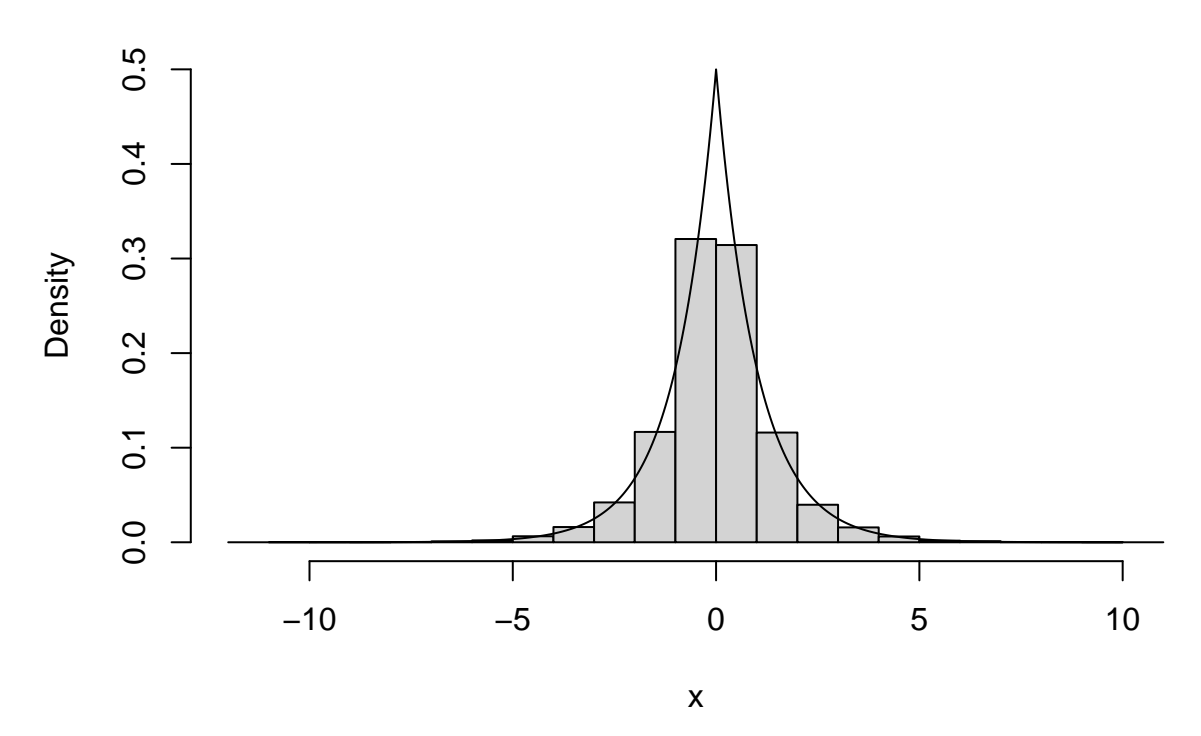

Let us now generate another sample of the same size, this time with  $\sigma = 0.1$ : x<-**MH\_Laplace**(100000,0.1)

This time, the sample path and correlation plots show poor mixing (the chain remains at or near the same value for many iterations, and the autocorrelation decays very slowly):

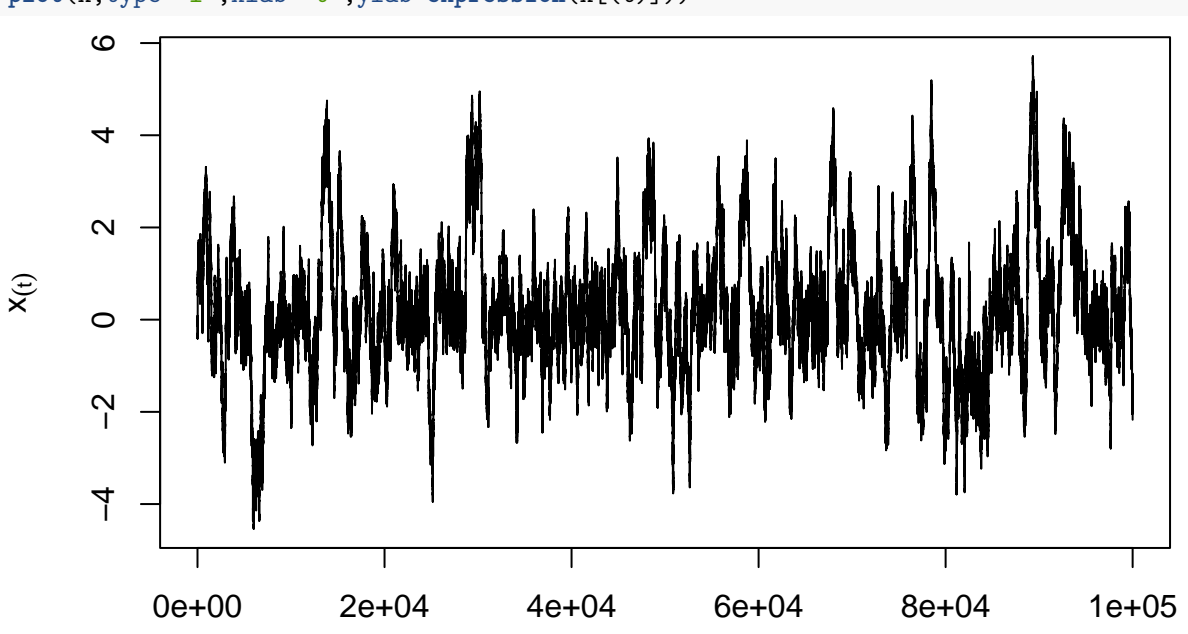

**plot**(x,type="l",xlab='t',ylab=**expression**(x[(t)]))

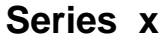

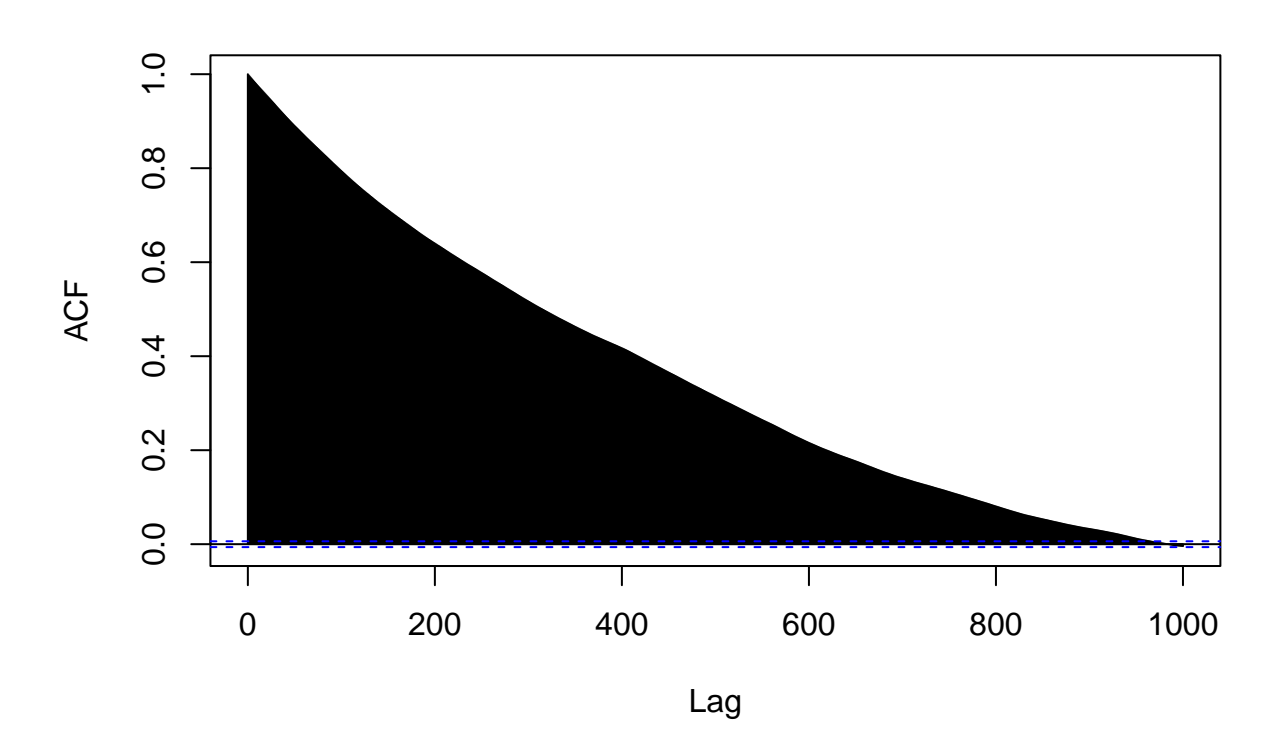

## **Exercise 2**

#### **Question a**

The likelihood function is

$$
L(\beta; y_1, \dots, y_n) = \prod_{i=1}^n \frac{1}{\sqrt{2\pi}} \exp\left(-\frac{1}{2}(y_i - \beta x_i)^2\right) = (2\pi)^{-n/2} \exp\left(-\frac{1}{2}\sum_{i=1}^n (y_i - \beta x_i)^2\right).
$$

The density of the Gamma distribution with shape parameter *a* and rate *b* is  $f(\beta) \propto \beta^{a-1} \exp(-b\beta)I(\beta > 0)$ . Here  $a = 2$  and  $b = 1$ , so  $f(\beta) \propto \beta \exp(-\beta)I(\beta > 0)$ . Consequently, the posterior density is

$$
f(\beta | y_1,..., y_n) \propto \beta \exp(-\beta) \exp\left(-\frac{1}{2}\sum_{i=1}^n (y_i - \beta x_i)^2\right) I(\beta > 0).
$$

#### **Question b**

We first write a function that computes the log-likelihood:

```
loglik <- function(beta,x,y){
    n<- length(x)
    return(-0.5 * sum((y-beta*x)ˆ2) - n/2*log(2*pi))
}
```
We then write a function that generates a MC of size *N* for a given data set:

```
gen_MH<-function(x,y,N){
  beta <- vector(N,mode="numeric")
  beta[1] <- rgamma(1,shape=2,rate=1)
  for(t in (2:N)){
    beta_star <- rgamma(1,shape=2,rate=1)
    u <- runif(1)
    logR <- loglik(beta_star,x,y)-loglik(beta[t-1],x,y)
    if( log(u) <= logR ) beta[t] <- beta_star else beta[t]<- beta[t-1]
  }
  return(beta)
}
```
### **Question c**

Data generation:

```
beta0<- rgamma(1,shape=2,rate=1) # Generation of beta
cat(beta0)
```
## 1.085444

```
n<-50
x<-rnorm(n)
y<-x*beta0+rnorm(n)
```
Plot of the data:

**plot**(x,y) **abline**(0,beta0)

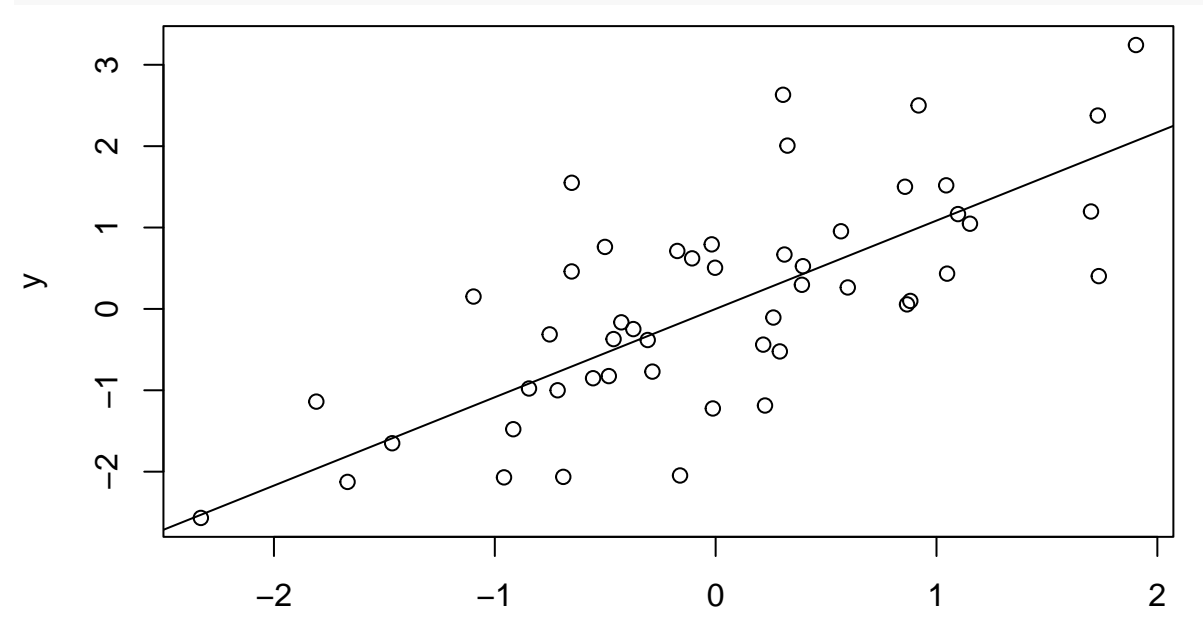

x

Running the MH algorithm:

 $N < - 100000$ beta <- **gen\_MH**(x,y,N)

## **Question d**

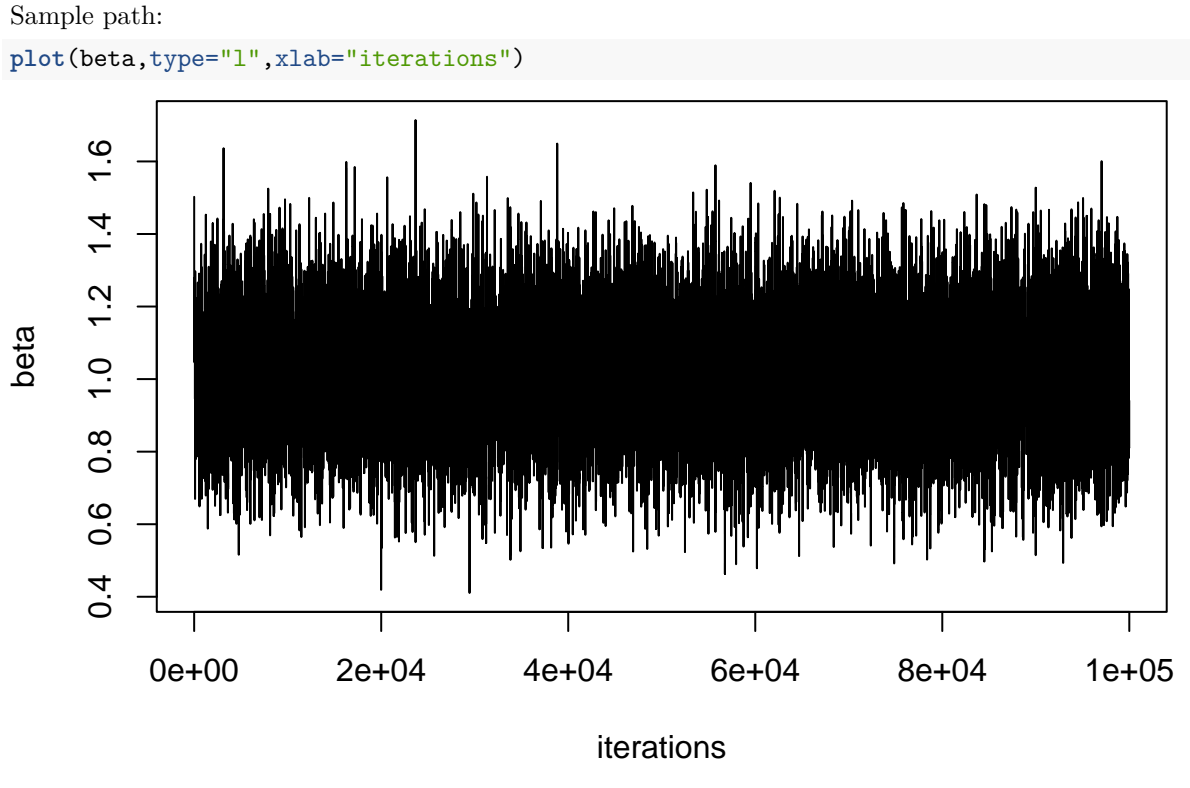

Histogram (leaving out the first 500 values): **hist**(beta[500**:**N],xlab=**expression**(beta))

**Histogram of beta[500:N]**

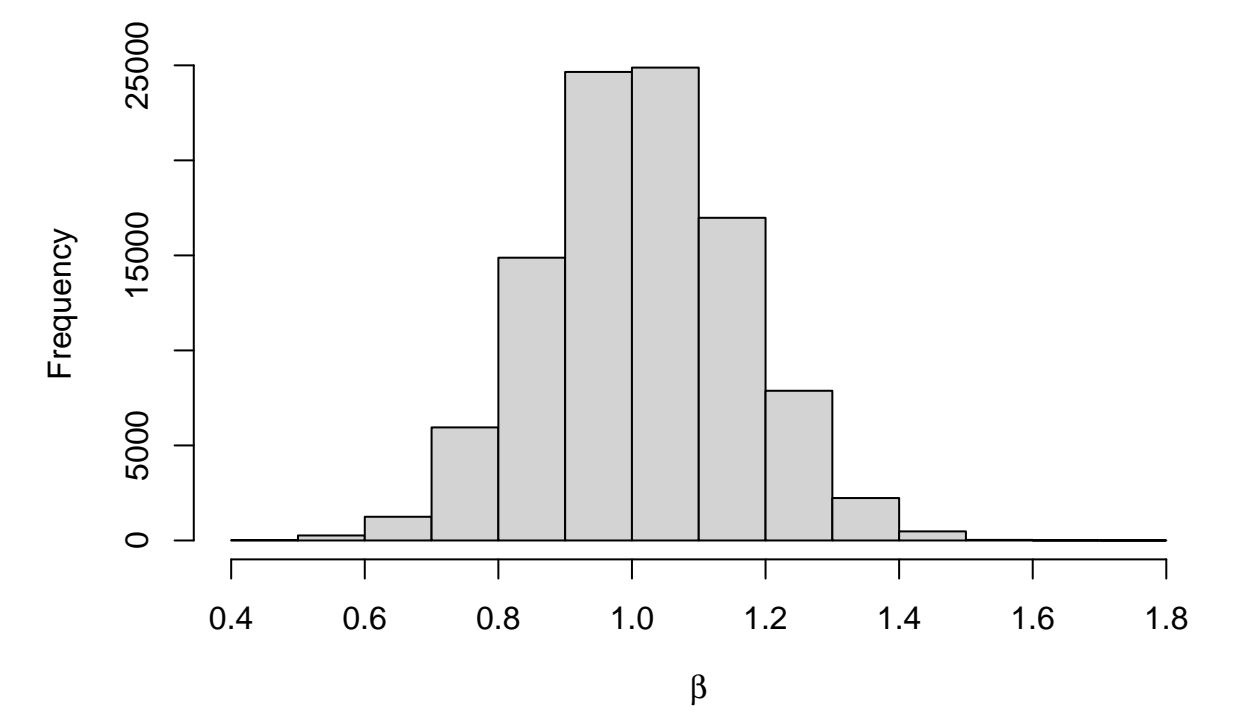

Autocorrelation plot:

**acf**(beta,lag.max=200)

**Series beta**  $\overline{1}$ . O 0.0 0.2 0.4 0.6 0.8 1.0  $\infty$  $\overline{c}$  $0.6$ ACF  $0.4$  $0.2$  $0.0$ T ٦ 0 50 100 150 200

Lag

#### **Question e**

We use the batch means method. We first determine the lag  $k_0$  such that the autocorrelation is small enough to be neglected:

```
ACF<-acf(beta,lag.max=200,plot=FALSE)
k0<-ACF$lag[min(which(abs(ACF$acf)<0.01))]
cat(k0)
```
## 26

We fix the burn-in period and we compute the number of batches:

D<-1000 *# burn in* B<-**floor**((N**-**D)**/**k0)

We compute the means within each block:

```
Z<-vector(B,mode="numeric")
for(b in (1:B)) Z[b]<-mean(beta[(D+(b-1)*k0+1):(D+b*k0)])
```
The estimated simulation standard error is the standard deviation of the batch means divided by the square root of the number of batches:

se <- **sd**(Z)**/sqrt**(B)

Estimated posterior expectation of *β* and simulation standard error:

**print**(**c**(**mean**(beta[(D**+**1)**:**N]),se),3)

## [1] 1.01312 0.00123

## **Exercise 3**

### **Question a**

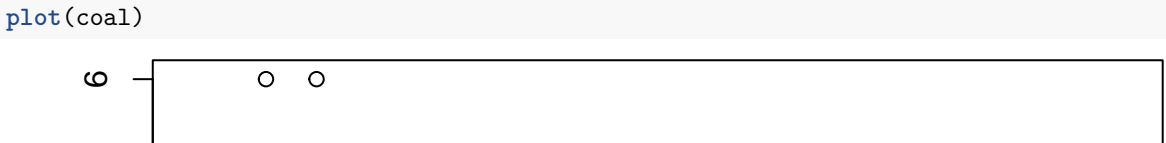

coal <- **read.table**("/Users/Thierry/Documents/R/Data/Compstat/coal.dat",header=TRUE)

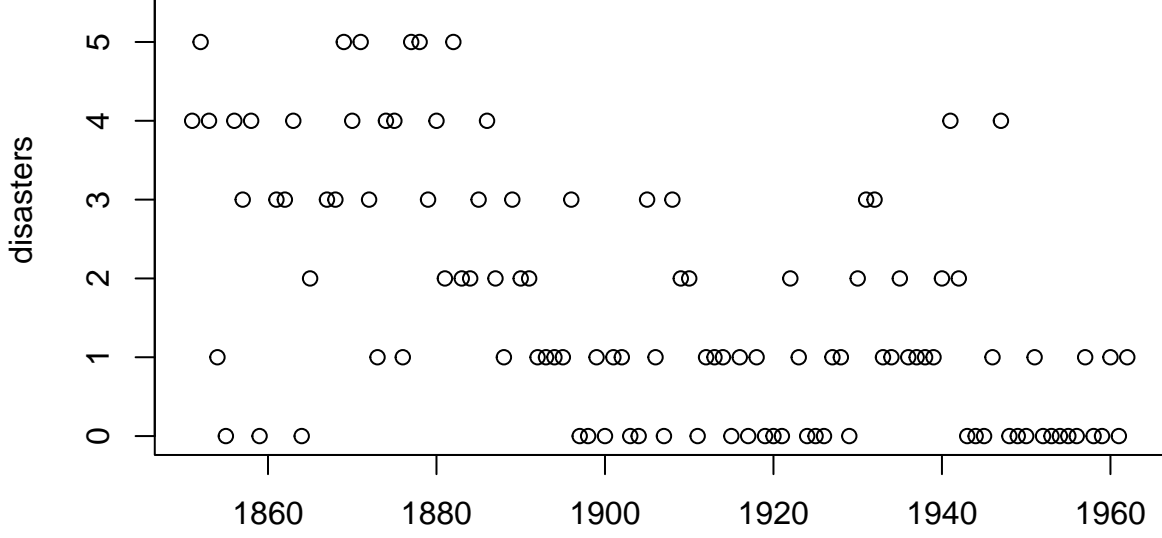

year

### **Question b**

The likelihood function is

$$
L(\theta_1, \theta_2, k | \mathbf{x}) \propto \prod_{i=1}^k e^{-\theta_1} \theta_1^{x_i} \prod_{i=k+1}^n e^{-\theta_2} \theta_2^{x_i}.
$$

We obtain the posterior distribution by multiplying the likelihood and the prior:

$$
f(\theta_1, \theta_2, k | \mathbf{x}) \propto \underbrace{\theta_1^{\alpha_{01}-1} e^{-\beta_{01}\theta_1} \theta_2^{\alpha_{02}-1} e^{-\beta_{02}\theta_2}}_{f(\theta_1)} \underbrace{\prod_{i=1}^k e^{-\theta_1} \theta_1^{x_i}}_{L(\theta_1, \theta_2, k | \mathbf{x})} e^{-\theta_2} \theta_2^{x_i}.
$$

Now,

$$
f(\theta_1 | \theta_2, k, \mathbf{x}) \propto \frac{f(\theta_1, \theta_2, k | \mathbf{x})}{f(\theta_2, k)}
$$
  
 
$$
\propto L(\theta_1, \theta_2, k | \mathbf{x}) f(\theta_1)
$$
  
 
$$
\propto \theta_1^{\alpha_{01}-1} e^{-\beta_{01}\theta_1} \prod_{i=1}^k e^{-\theta_1} \theta_1^{x_i} \prod_{i=k+1}^n e^{-\theta_2} \theta_2^{x_i}
$$
  
 
$$
\propto \theta_1^{\alpha_{01} + \sum_{i=1}^k x_i - 1} \exp\left(-(\beta_{01} + k)\theta_1\right).
$$

Consequently,

$$
f(\theta_1 \mid \theta_2, k, \mathbf{x}) = f(\theta_1 \mid k, \mathbf{x}) \sim G(\alpha_{01} + \sum_{i=1}^k x_i, \beta_{01} + k).
$$

Symmetrically, we obtain in the same way

$$
f(\theta_2 | \theta_1, k, \mathbf{x}) = f(\theta_2 | k, \mathbf{x}) \sim G(\alpha_{02} + \sum_{i=k+1}^n x_i, \beta_{02} + k).
$$

We can observe that  $\theta_1$  and  $\theta_2$  are conditionally independent given *k* and **x**.

Finally, the conditional probability mass function of *k* is

$$
f(k | \theta_1, \theta_2, \mathbf{x}) \propto \frac{f(\theta_1, \theta_2, k | \mathbf{x})}{f(\theta_1) f(\theta_2)} \propto L(\theta_1, \theta_2, k | \mathbf{x}) \propto \exp\left[k(\theta_2 - \theta_1)\right] \left(\frac{\theta_1}{\theta_2}\right)^{\sum_{i=1}^k x_i}.
$$

#### **Question c**

The following function implements the Gibbs algorithm for this problem:

```
gibbs<-function(x,N,alpha10,beta10,alpha20,beta20){
 n<-length(x)
  # Initialization
 theta1 <- vector(length=N,mode="numeric")
  theta2 <- vector(length=N,mode="numeric")
 k <- vector(length=N,mode="numeric")
 p<-vector(length=n,mode="numeric")
  # First cycle
  # Sampling of k[1] from a uniform distribution
 k[1]<-sample(n,size=1)
  theta1[1]<-rgamma(1,shape=alpha10+sum(x[1:k[1]]),rate=beta10+k[1])
  theta2[1]<-rgamma(1,shape=alpha20+sum(x[(k[1]+1):n]),rate=beta20+n-k[1])
  for(t in (2:N)){
    # Conditional pmf of k
   for (j in (1:n)){
     p[j]<- (theta1[t-1]/theta2[t-1])ˆsum(x[1:j]) * exp(j*(theta2[t-1]-theta1[t-1]))
   }
   p<-p/sum(p)
   k[t]<- sample(n,size=1,prob=p)
   theta1[t]<-rgamma(1,shape=alpha10+sum(x[1:k[t]]),rate=beta10+k[t])
```

```
theta2[t]<-rgamma(1,shape=alpha20+sum(x[(k[t]+1):n]),rate=beta20+n-k[t])
  }
  return(list(k=k,theta1=theta1,theta2=theta2))
}
```
We can run this algorithm on the data:

 $N < -10000$  $alpha10<-0.5$ alpha20<-0.5  $beta10<-1$  $beta20<-1$ par<-**gibbs**(x=coal**\$**disasters,N,alpha10,beta10,alpha20,beta20)

## **Question d**

Plots for  $\theta_1$ :

```
plot(par$theta1,type="l")
```
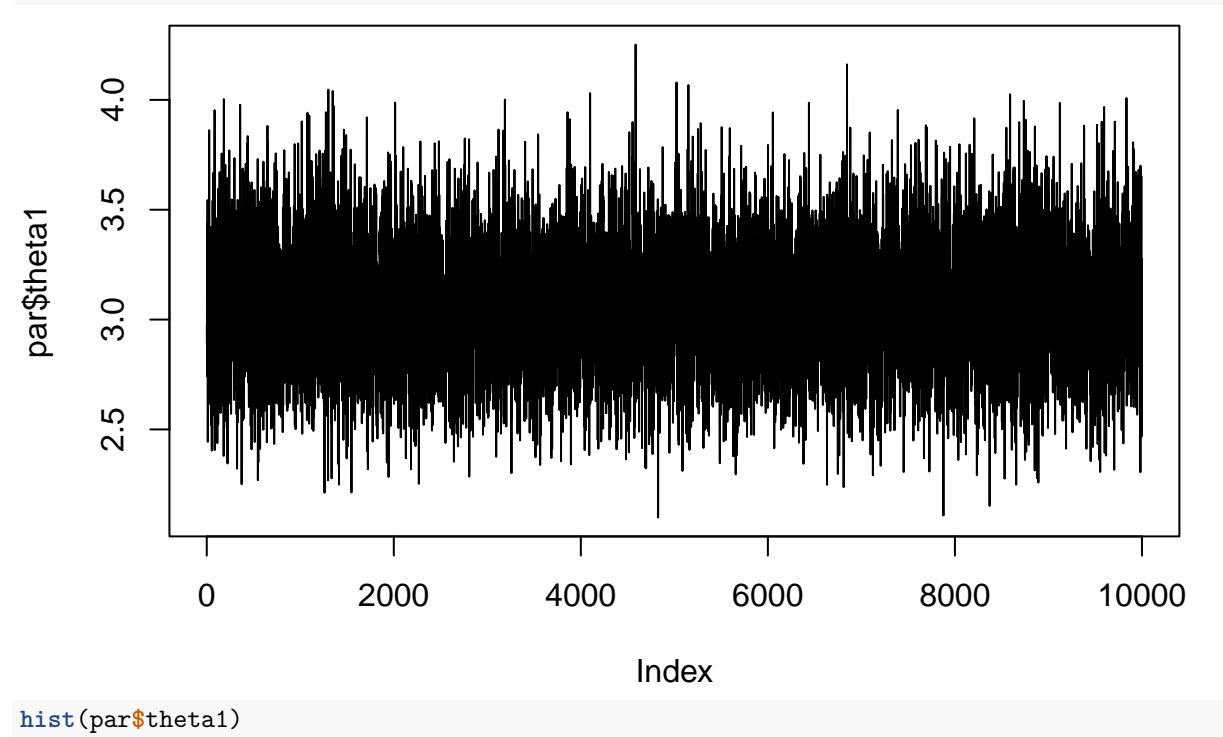

**Histogram of par\$theta1**

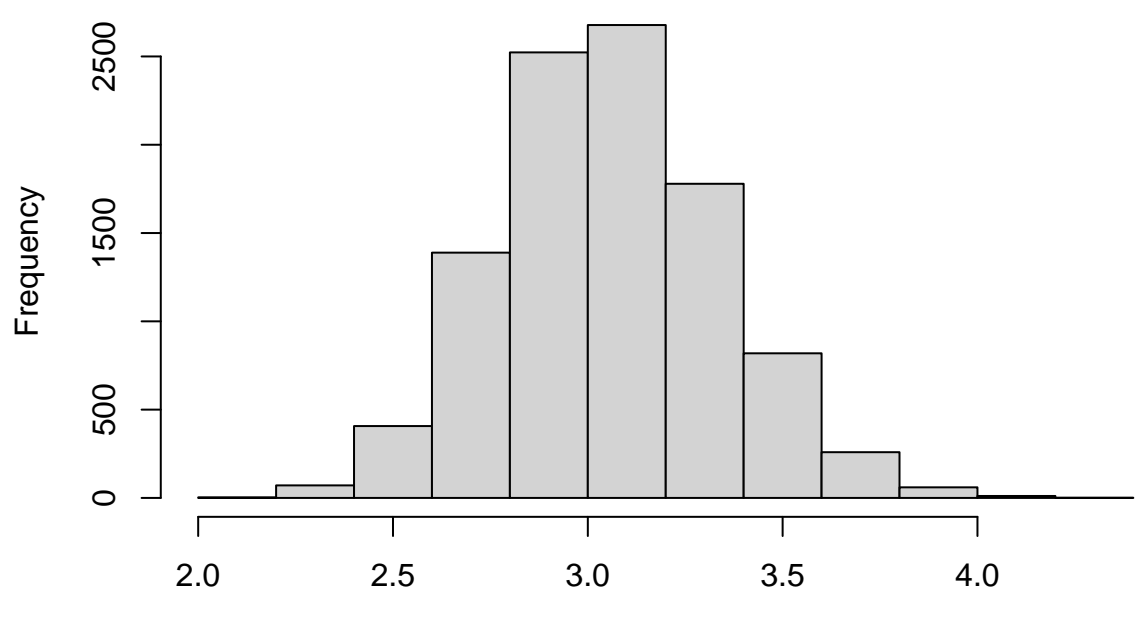

par\$theta1

**acf**(par**\$**theta1)

**Series par\$theta1**

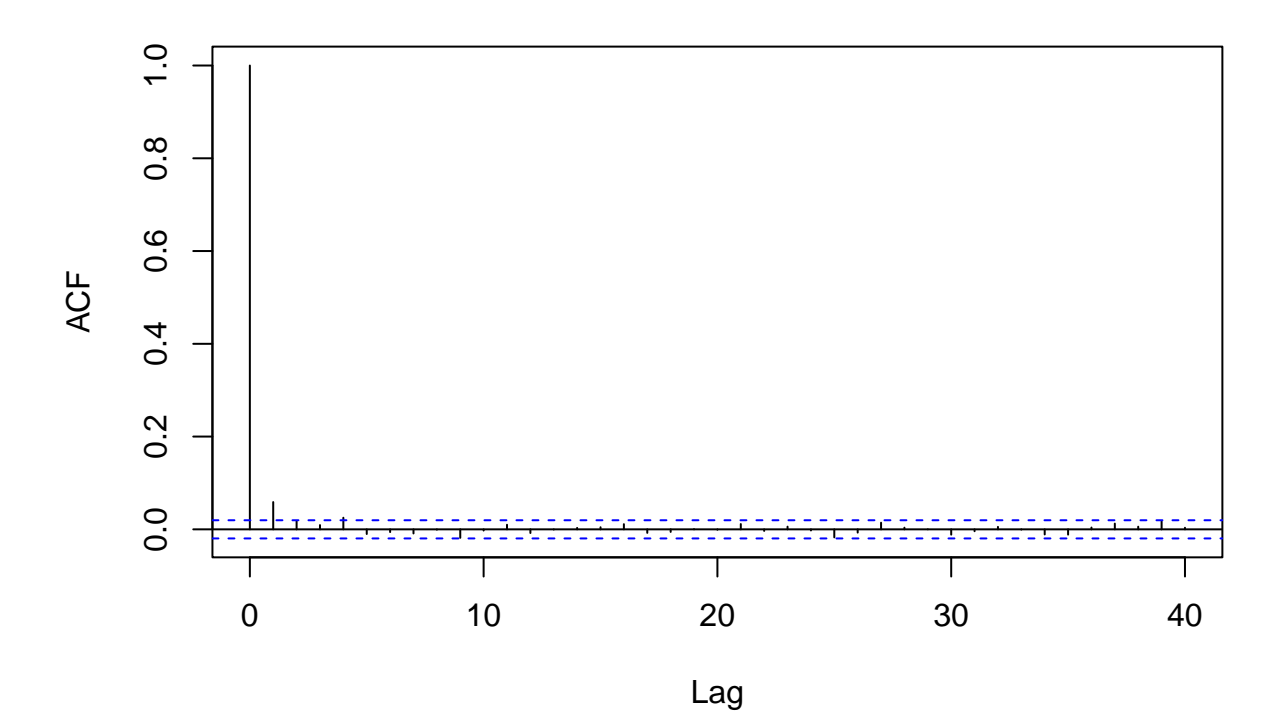

Plots for  $\theta_2$ :

**plot**(par**\$**theta2,type="l")

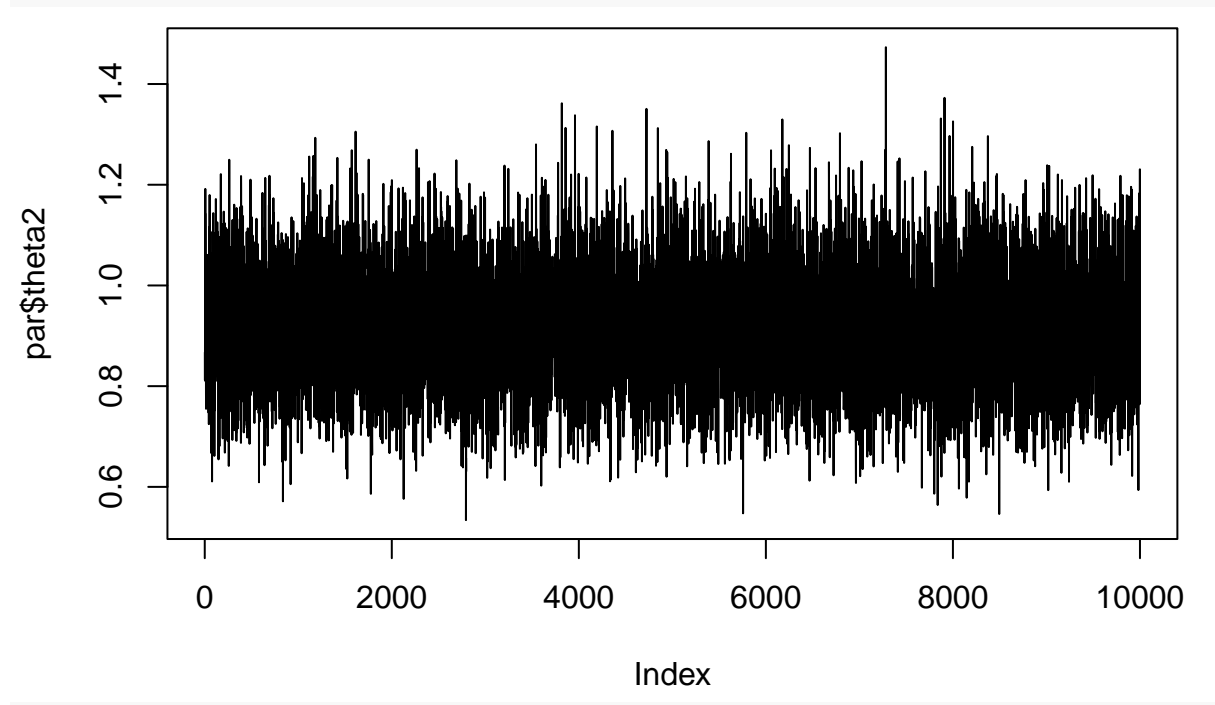

**hist**(par**\$**theta2)

**Histogram of par\$theta2**

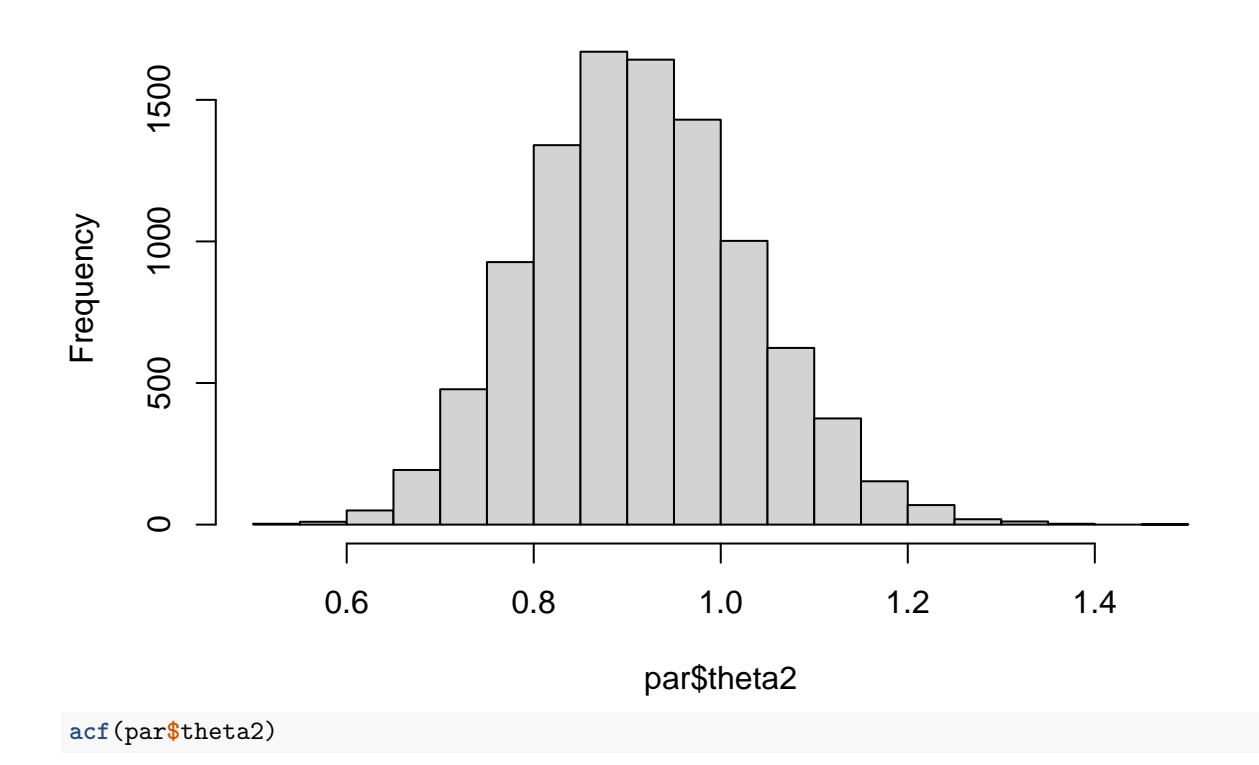

# **Series par\$theta2**

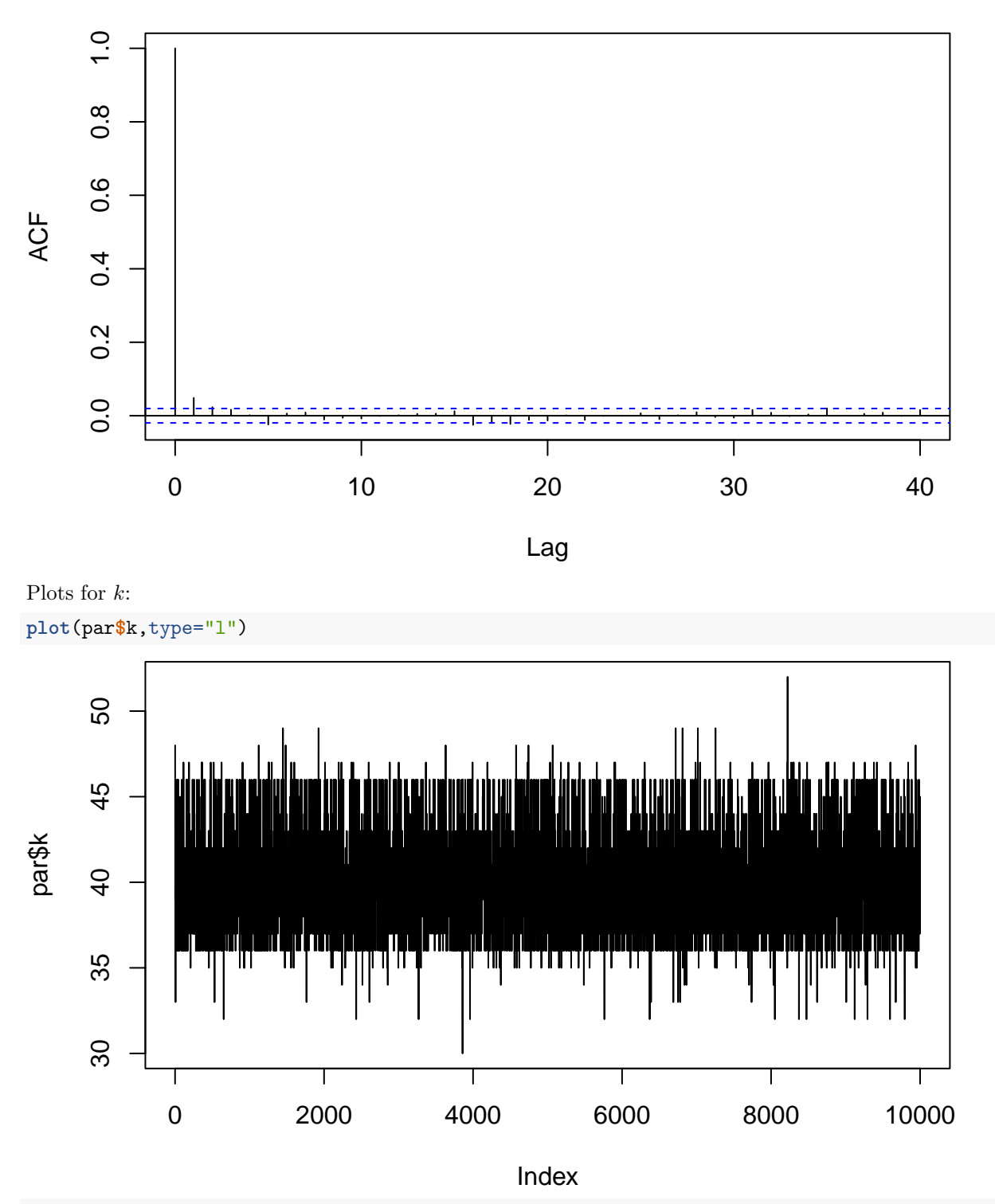

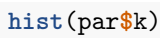

**Histogram of par\$k**

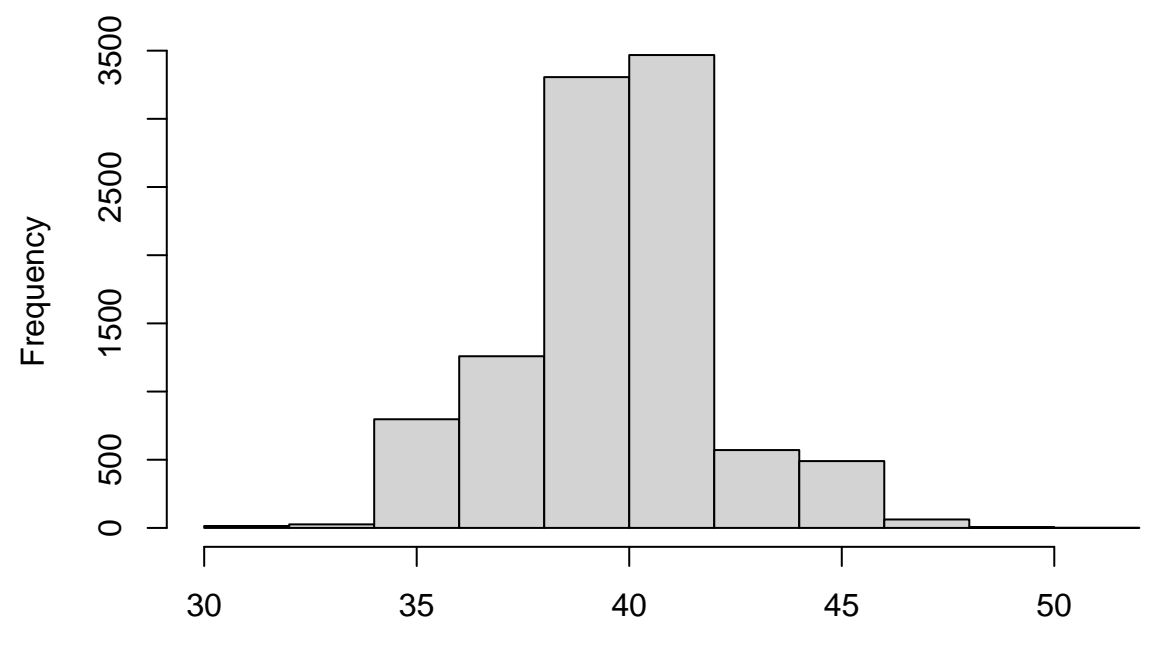

par\$k

**acf**(par**\$**k)

**Series par\$k**

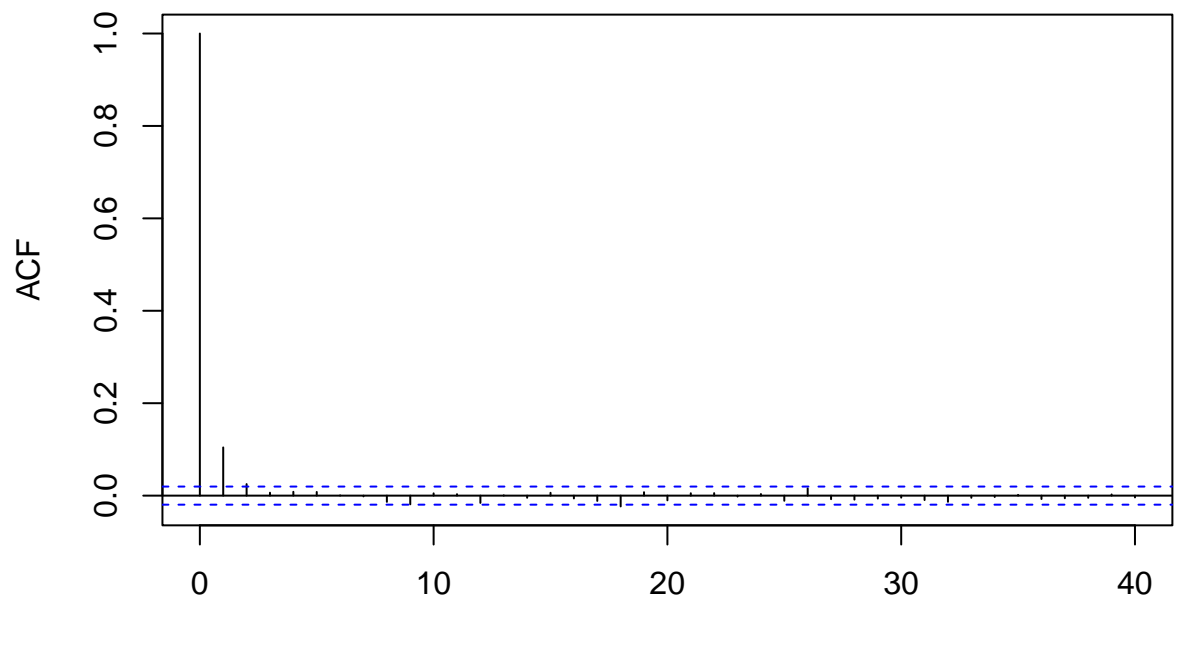

Lag

#### **Question e**

We set the lag to  $k_0 = 10$  and the burn-in period to  $D = 1000$ , and we compute the number B of batches:

k0 <- 10 *# lag* D <- 1000 *# burn in* B<-**floor**((N**-**D)**/**k0) *# number of batches*

Estimated conditional expectation and simulated standard error for  $\theta_1$ :

```
Z<-vector(B,mode="numeric")
for(b in (1:B)) Z[b]<-mean(par$theta1[(D+(b-1)*k0+1):(D+b*k0)])
se <- sd(Z)/sqrt(B)
cat("mean=", mean(par$theta1[(D+1):N]),"se =",se)
```

```
## mean= 3.051553 se = 0.003175602
```
Estimated conditional expectation and simulated standard error for  $\theta_2$ :

```
for(b in (1:B)) Z[b]<-mean(par$theta2[(D+(b-1)*k0+1):(D+b*k0)])
se <- sd(Z)/sqrt(B)
cat("mean=", mean(par$theta2[(D+1):N]),"se =",se)
```

```
## mean= 0.9144713 se = 0.001345767
```
Estimated conditional expectation and simulated standard error for *k*:

```
for(b in (1:B)) Z[b]<-mean(par$k[(D+(b-1)*k0+1):(D+b*k0)])
se <- sd(Z)/sqrt(B)
cat("mean=", mean(par$k[(D+1):N]),"se =",se)
```

```
## mean= 40.15444 se = 0.02908424
```
The change is estimated to have taken place in the year

```
cat(coal$year[round(mean(par$k[(D+1):N]))])
```
## 1890

### **Exercise 4**

#### **Question a**

Let us first read and transform the data:

```
data <- read.table("/Users/Thierry/Documents/R/Data/Compstat/investment.txt",header=TRUE)
attach(data)
y <- Invest/(CPI*10)
time <- 1:15
GNP1<-data$GNP/(CPI*10)
X <- cbind(rep(1,15),time,GNP1,Interest,Inflation)
data1 <- data.frame(Invest=y,time, GNP=GNP1,Interest,Inflation)
```
Let us plot the data:

**plot**(data1)

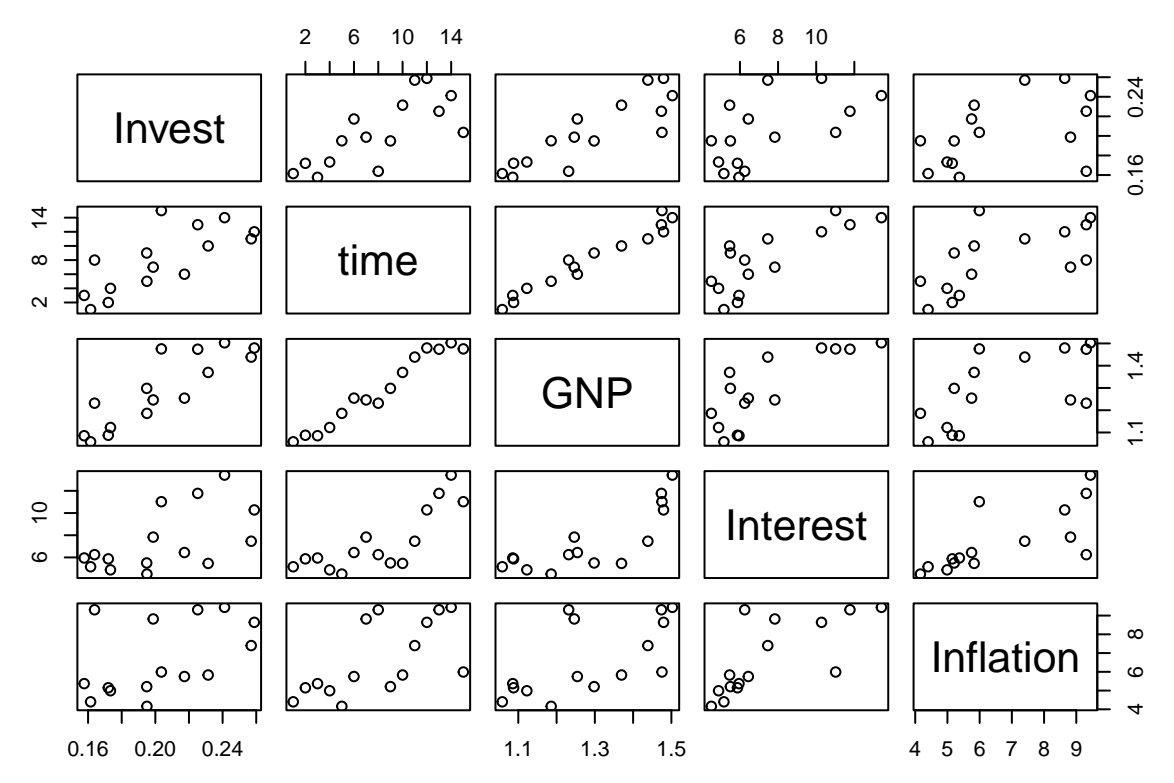

Finally, we perform classical linear regression on these data:

reg <- **lm**(Invest**~**.,data=data1) **summary**(reg)

#### ##

```
## Call:
\# \text{Im}(\text{formula} = \text{Invest} \sim ., \text{ data} = \text{data1})##
## Residuals:
## Min 1Q Median 3Q Max
## -0.0100886 -0.0024959 0.0004332 0.0028830 0.0079354
##
## Coefficients:
## Estimate Std. Error t value Pr(>|t|)
## (Intercept) -5.091e-01 5.393e-02 -9.439 2.69e-06 ***
## time -1.659e-02 1.929e-03 -8.598 6.23e-06 ***
## GNP 6.703e-01 5.380e-02 12.459 2.05e-07 ***
## Interest -2.428e-03 1.193e-03 -2.035 0.0692 .
## Inflation 6.402e-05 1.319e-03 0.049 0.9622
## ---
## Signif. codes: 0 '***' 0.001 '**' 0.01 '*' 0.05 '.' 0.1 ' ' 1
##
## Residual standard error: 0.006571 on 10 degrees of freedom
## Multiple R-squared: 0.9735, Adjusted R-squared: 0.9629
## F-statistic: 91.83 on 4 and 10 DF, p-value: 7.672e-08
```
#### **Question b**

The joint posterior pdf of  $(\beta, \sigma^2)$  is

$$
f(\beta, \sigma^2 | \mathbf{y}) \propto f(\mathbf{y} | \beta, \sigma^2) f(\beta) f(\sigma^2),
$$

that is,

$$
f(\beta, \sigma^2 | \mathbf{y}) \propto \left(\frac{1}{\sigma^2}\right)^{n/2} \exp\left[-\frac{1}{2\sigma^2}(\mathbf{y} - \mathbf{X}\beta)^T(\mathbf{y} - \mathbf{X}\beta)\right] \times \exp\left[-\frac{1}{2}(\beta - \beta_0)^T \mathbf{B}_0^{-1}(\beta - \beta_0)\right] \times \frac{1}{(\sigma^2)^{\alpha_0/2+1}} \exp\left[-\delta_0/(2\sigma^2)\right].
$$

To compute  $f(\beta|\sigma^2, y)$ , we consider only the terms in the posterior that contain  $\beta$ . We get

$$
f(\beta|\sigma^2, \mathbf{y}) \propto \exp\left[-\frac{1}{2\sigma^2}(\mathbf{y} - \mathbf{X}\beta)^T(\mathbf{y} - \mathbf{X}\beta) - \frac{1}{2}(\beta - \beta_0)^T \mathbf{B}_0^{-1}(\beta - \beta_0)\right].
$$

Developing and rearranging the terms in the exponential, we get

$$
f(\beta|\sigma^2, \mathbf{y}) \propto \exp\left\{-\frac{1}{2}\left[\beta^T(\sigma^{-2}\mathbf{X}^T\mathbf{X} + \mathbf{B}_0^{-1})\beta - 2\beta^T(\sigma^{-2}\mathbf{X}\mathbf{y} + \mathbf{B}_0^{-1}\beta_0)\right) + \sigma^{-2}\mathbf{y}^T\mathbf{y} + \beta_0^T\mathbf{B}_0^{-1}\beta_0\right\}
$$
  
 
$$
\propto \exp\left\{-\frac{1}{2}(\beta - \overline{\beta})^T\mathbf{B}_1^{-1}(\beta - \overline{\beta})\right\},
$$

with

$$
\boldsymbol{B}_1 = (\sigma^{-2} \boldsymbol{X}^T \boldsymbol{X} + \boldsymbol{B}_0^{-1})^{-1}
$$

and

$$
\overline{\beta} = \boldsymbol{B}_1(\sigma^{-2}\boldsymbol{X}^T\boldsymbol{y} + \boldsymbol{B}_0^{-1}\beta_0).
$$

Similarly,

$$
\sigma^2|\beta, \mathbf{y}) \propto \left(\frac{1}{\sigma^2}\right)^{n/2} \exp\left[-\frac{1}{2\sigma^2}(\mathbf{y} - \mathbf{X}\beta)^T(\mathbf{y} - \mathbf{X}\beta)\right] \times \frac{1}{(\sigma^2)^{\alpha_0/2+1}} \exp\left[-\delta_0/(2\sigma^2)\right]
$$

$$
\propto \left(\frac{1}{\sigma^2}\right)^{\alpha_1/2+1} \exp\left[-\delta_1/(2\sigma^2)\right],
$$

with  $\alpha_1 = \alpha_0 + n$  and

$$
\delta_1 = \delta_0 + (\mathbf{y} - \mathbf{X}\beta)^T(\mathbf{y} - \mathbf{X}\beta).
$$

#### **Question c**

As the conditional posterior distributions of  $\beta$  given  $\sigma^2$  and of  $\sigma^2$  given  $\beta$  have standard form, they can be easily sampled and a Gibbs sampler can be easily implemented. To sample from a multivariate normal distribution, we use function mvtnorm from package MASS:

#### **library**(MASS)

To sample from the inverse gamma distribution, we notice that  $\sigma^2 \sim IG(\alpha, \beta)$  iff  $1/\sigma^2 \sim G(\alpha, \beta)$ . We can thus sample  $1/\sigma^2$  from the Gamma distribution. Here is an implementation of the Gibbs sampler for this problem:

```
gibbs_reg<- function(y,X,beta0,B0,alpha0,delta0,D=1000,L=10000){
  n<-nrow(X)
 p<-ncol(X)
 B0inv<-solve(B0)
  alpha1=alpha0+n
  N <- D+L
  beta<-matrix(0,nrow=N,ncol=p)
  sigma2<-vector(length=N,mode="numeric")
  # Initialization
  sigma20<-1/rgamma(1, shape=alpha0/2, rate = delta0/2)
  for(t in 1:N){
    # Generation of beta given sigmaˆ2 and y
   B1<-solve(sigma20ˆ{-1}* t(X)%*%X + B0inv)
   beta1<- B1 %*% (sigma20ˆ{-1}*t(X)%*%y + B0inv%*%beta0)
   beta[t,]<- mvrnorm(n=1,mu=beta1,Sigma=B1)
    # Generation of sigmaˆ2 given beta and y
   delta1<- delta0+t(y-X%*%beta[t,])%*%(y-X%*%beta[t,])
   sigma2[t]<- 1/rgamma(1, shape=alpha1/2, rate = delta1/2)
   sigma20 <- sigma2[t]
 }
 return(list(beta=beta[(D+1):N,],sigma2=sigma2[(D+1):N]))
}
```
#### **Question d**

Let us assume  $\beta_0 = (0, 0, 0, 0, 0)$ ,  $B_0 = 10I_5$ . For the prior on  $\sigma^2$ , we assume  $E = 0.01$  and  $V = 1000$ . We will generate a chain of size  $L = 10000$  with a burn-in period of length  $D = 1000$ :

```
p <- ncol(X)
V < - 1000E \leftarrow 0.01alpha0 <- 2*(Eˆ2/V+2)
delta0 <- 2*E*(Eˆ2/V+1)
B0 <- 10*diag(p)
beta0 <- rep(0,p)
D \leftarrow 1000L \leftarrow 10000sim <- gibbs_reg(y,X,beta0,B0,alpha0,delta0,D,L)
```
The sample paths and autocorrelation plots show a good mixing of the chain:

```
par(mfrow=c(1,2))
plot(sim$sigma2,type="l")
acf(sim$sigma2,lag.max=200)
```
# **Series sim\$sigma2**

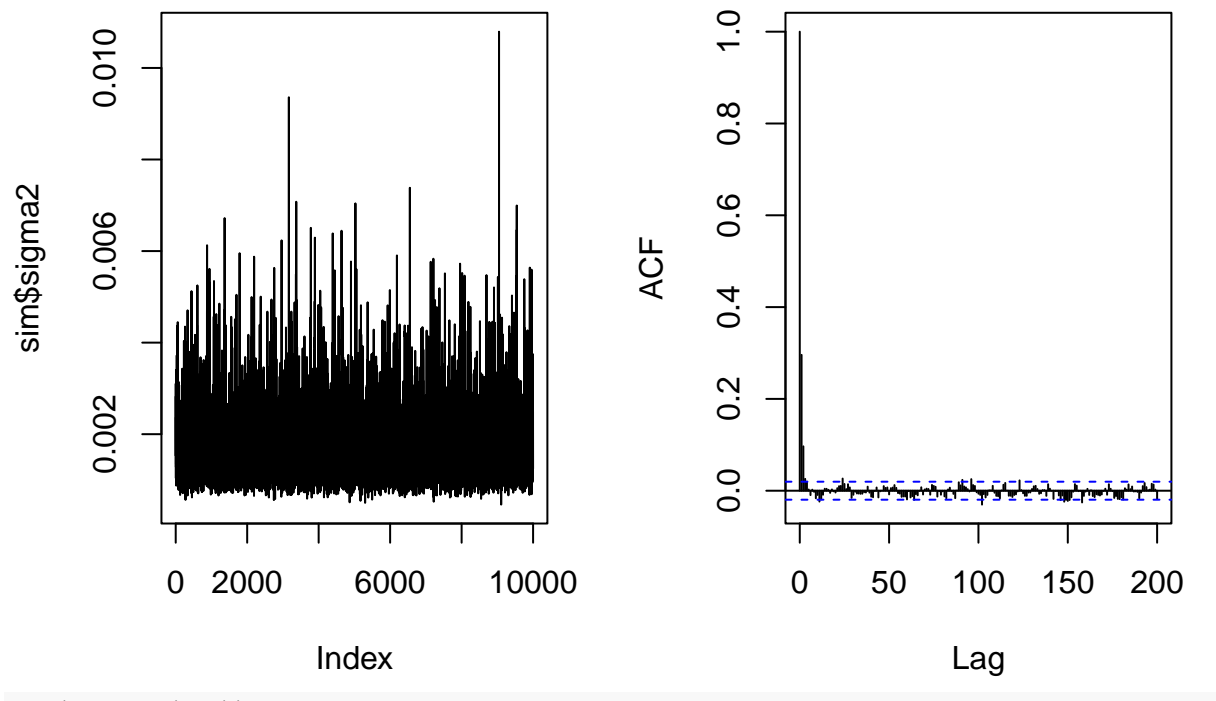

**par**(mfrow=**c**(1,1))

**par**(mfrow=**c**(1,2)) **plot**(sim**\$**beta[,1],type="l") **acf**(sim**\$**beta[,1],lag.max=200)

## **Series sim\$beta[, 1]**

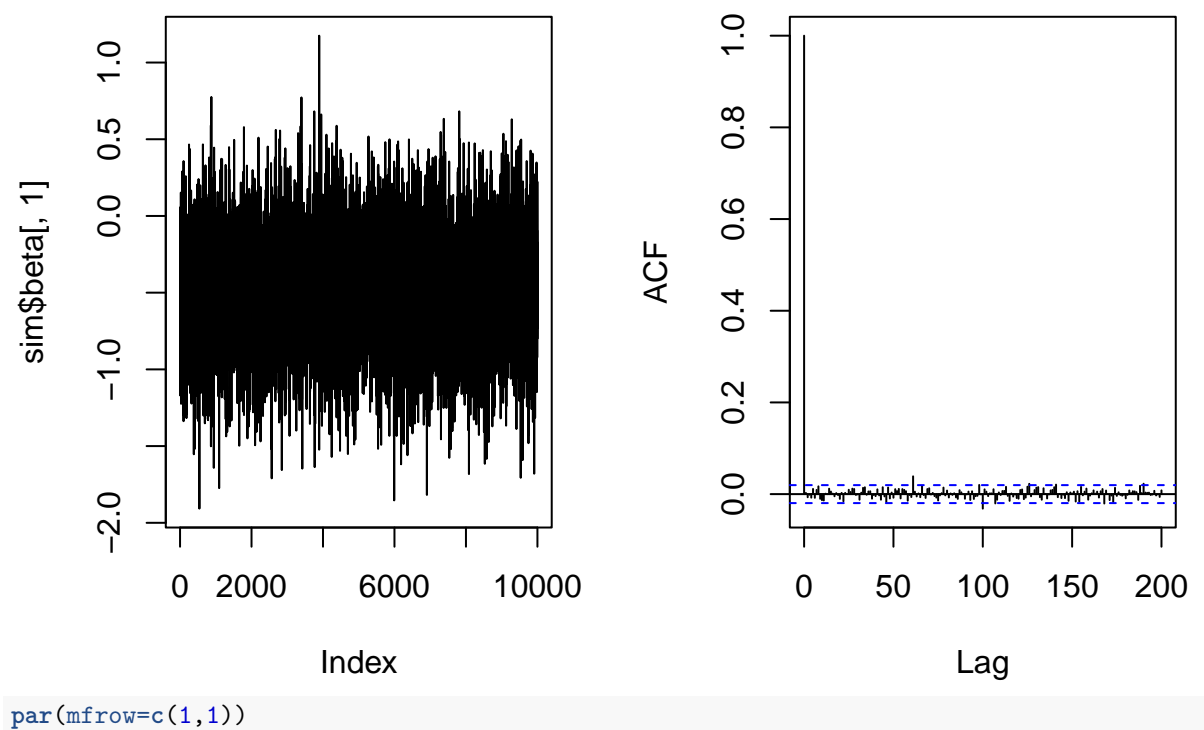

Here are, for instance, the histograms of the posterior distribution of  $\sigma^2$ **hist**(sim**\$**sigma2)

# **Histogram of sim\$sigma2**

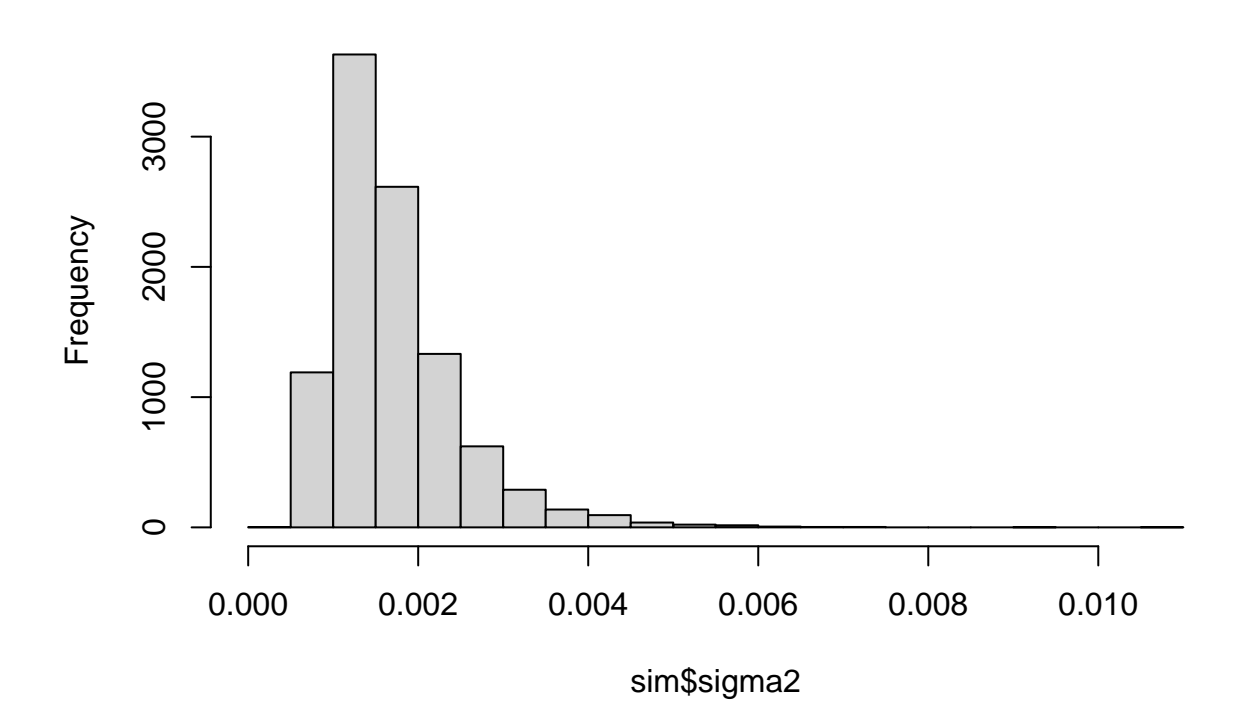

and  $\beta_1$ : **hist**(sim**\$**beta[,2])

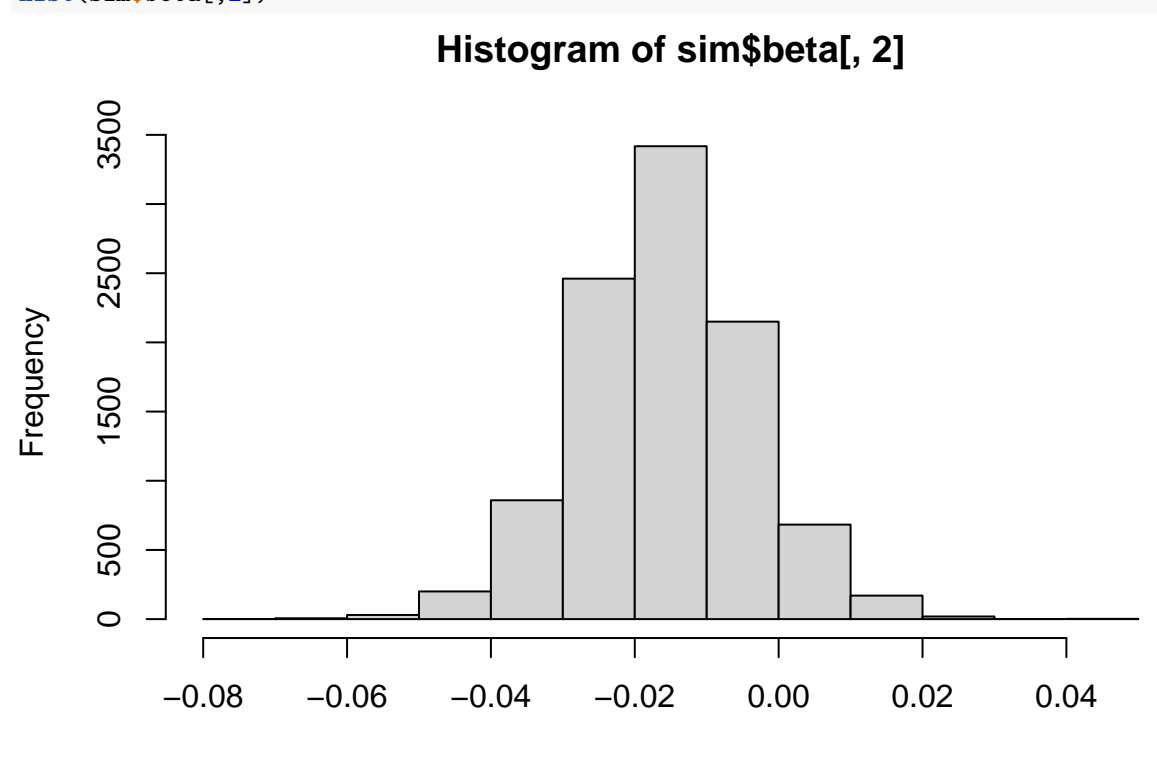

sim\$beta[, 2]

We can compute  $95\%$  credible intervals for the six parameters:

**for**(i **in** 1**:**5) **print**(**quantile**(sim**\$**beta[,i],probs = **c**(0.025,0.975)),2)

## 2.5% 97.5% ## -1.16 0.17 ## 2.5% 97.5% ## -0.0398 0.0082 ## 2.5% 97.5% ## -0.014 1.315 ## 2.5% 97.5% ## -0.017 0.012 ## 2.5% 97.5% ## -0.016 0.017 **print**(**quantile**(sim**\$**sigma2,probs = **c**(0.025,0.975)),2) ## 2.5% 97.5% ## 0.00079 0.00371

#### **Question e**

To sample from the posterior distribution of  $E(y_0) = x_0^T \beta$ , we simply sample from the posterior distribution of  $\beta$  and we multiply each vector by  $x_0$ . To sample from the posterior distribution of  $y_0 = x_0^T \beta + \sigma u$ , we sample independently  $\beta$  from its posterior distribution and  $u$  from the standard normal distribution:

```
predict_reg <- function(x0,sim){
  N <- length(sim$sigma2)
  Ey0 <- vector(length=N,mode="numeric")
  v0 \leftarrow Ev0for(t in 1:N){
    Ey0[t]<- t(x0)%*%sim$beta[t,]
    y0[t] <- Ey0[t] + sqrt(sim$sigma2[t])*rnorm(1)
  }
  return(list(Ey0=Ey0,y0=y0))
}
```
Let us plot side by side the two histograms for  $x_0 = (1, 16, 1.6, 12, 7)$ :

```
x0<-c(1,16,1.6,12,7)
pred<-predict_reg(x0,sim)
par(mfrow=c(1,2))
hist(pred$Ey0)
hist(pred$y0)
```
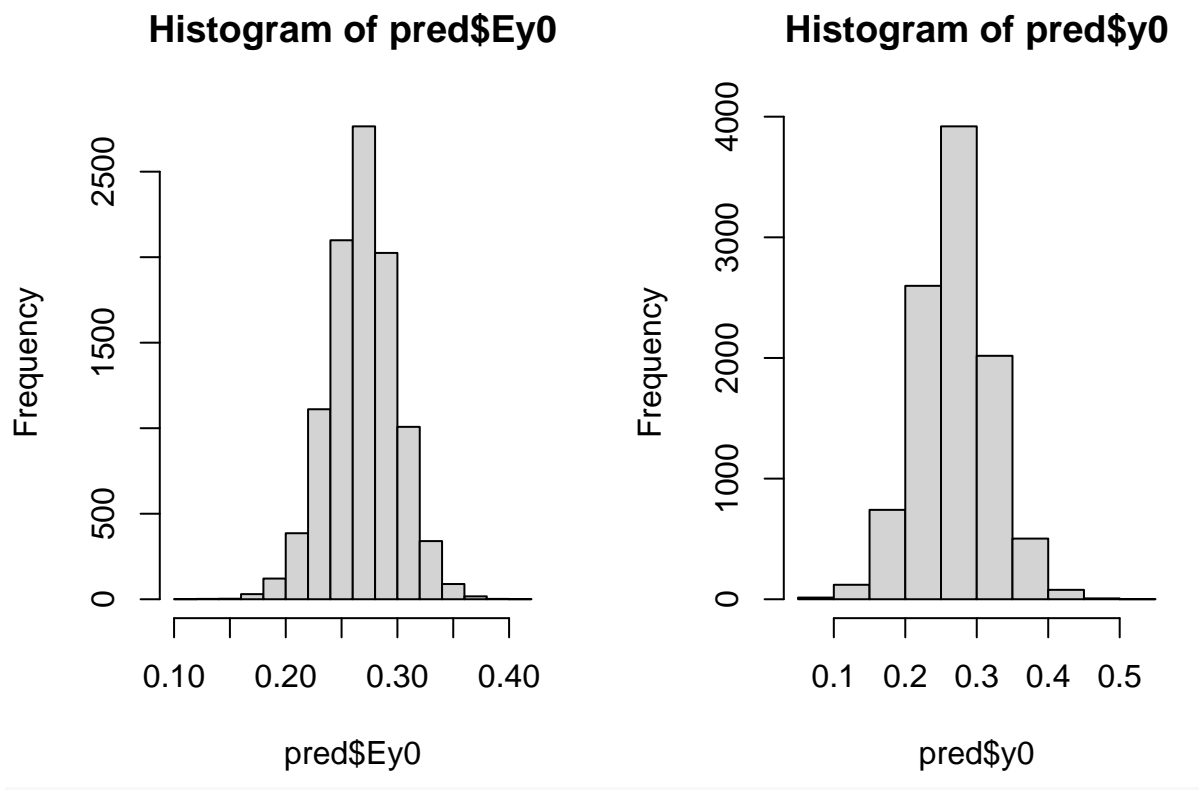

```
par(mfrow=c(1,1))
```
Let us compute 95% credible intervals on  $E(y_0)$  and  $y_0$ : **print**(**quantile**(pred**\$**Ey0,probs = **c**(0.025,0.975)),2)

## 2.5% 97.5% ## 0.21 0.33 **print**(**quantile**(pred**\$**y0,probs = **c**(0.025,0.975)),2) ## 2.5% 97.5% ## 0.17 0.37